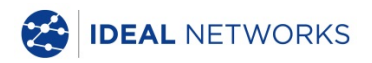

# **SignalTEK CT**

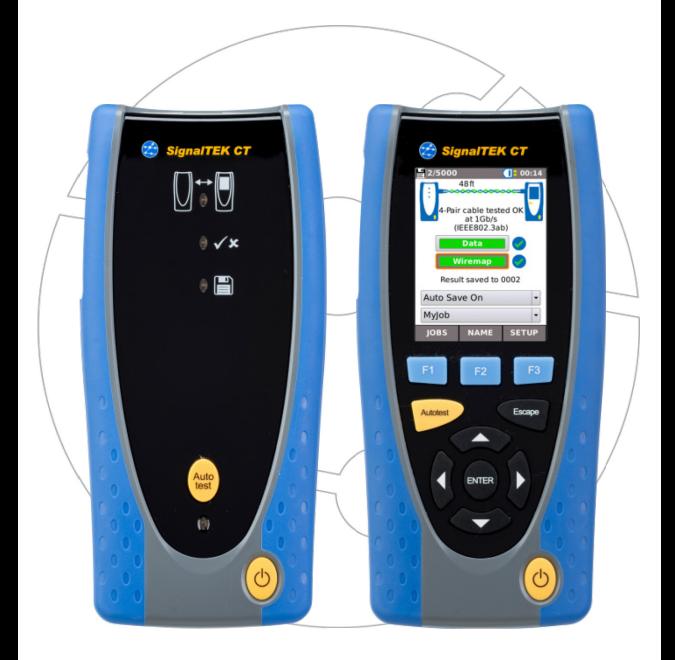

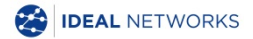

**Breve Guida di Utilizzo 156844 edizione 3 © IDEAL INDUSTRIES Ltd 2018** IDEAL INDUSTRIES NETWORKS LIMITED Stokenchurch House, Oxford Road, Stokenchurch, High Wycombe, Bucks, HP14 3SX, UK. **[www.idealnetworks.net](http://www.idealnetworks.net/)**

#### **A subsidiary of IDEAL INDUSTRIES INC**.

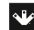

**IDEAL INDUSTRIES, INC.** 

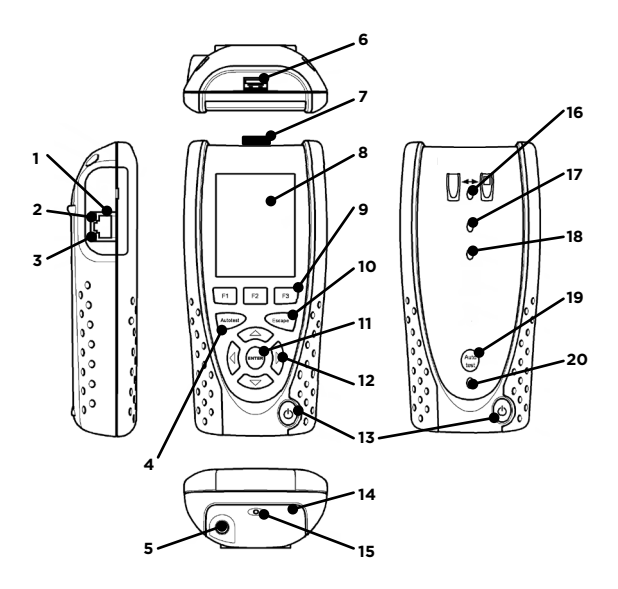

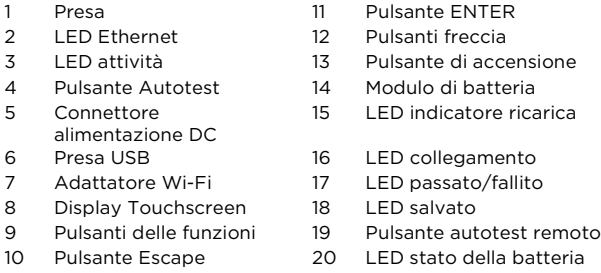

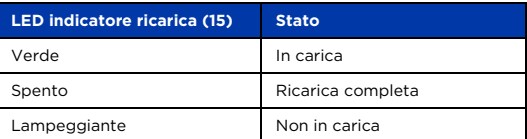

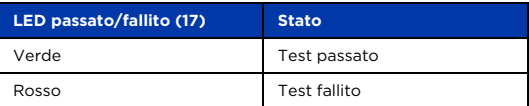

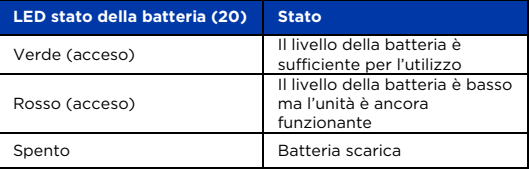

### **Quattro modalità di navigazione**

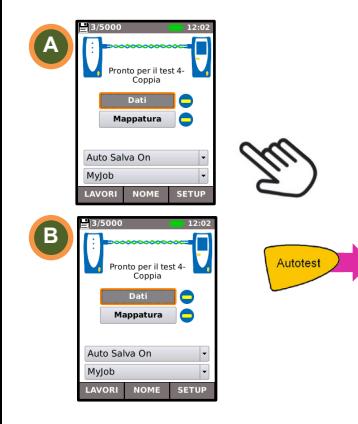

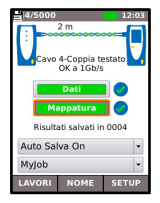

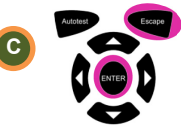

Escape - torna al menu precedente ENTER - conferma la selezione

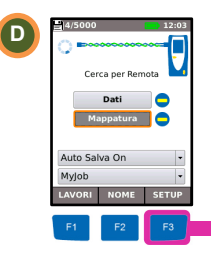

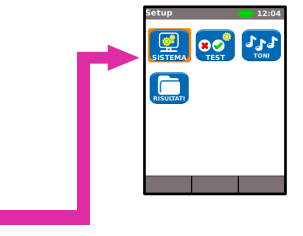

## **Impostazioni lavoro**

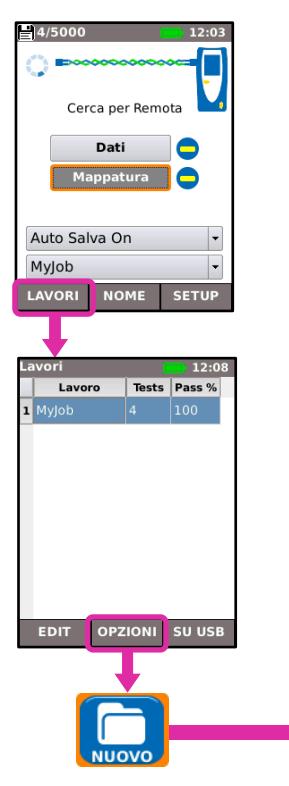

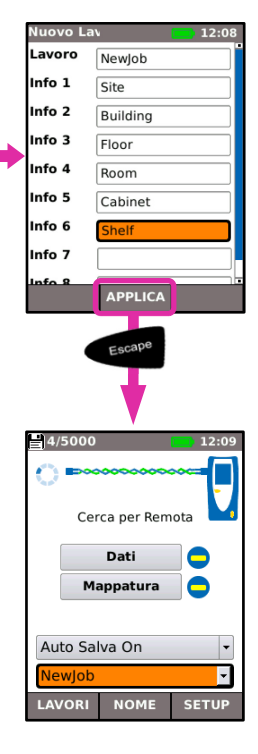

#### **Impostazioni test**

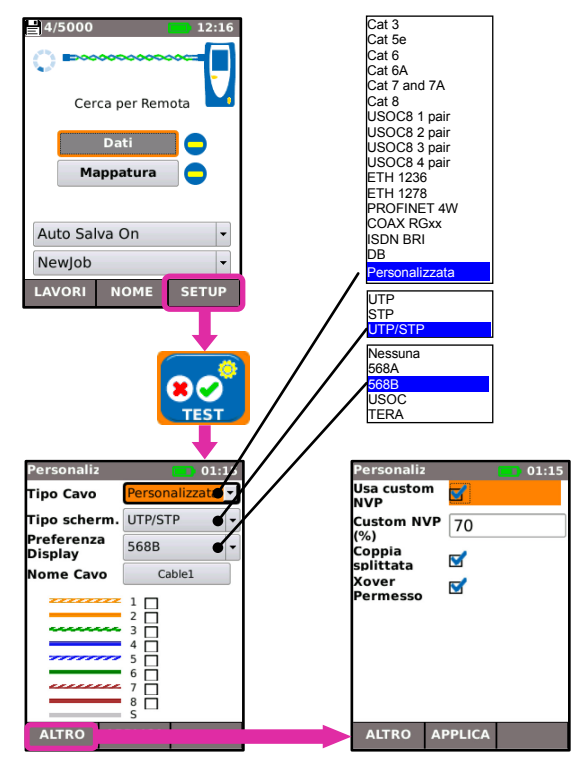

#### **Test cavo**

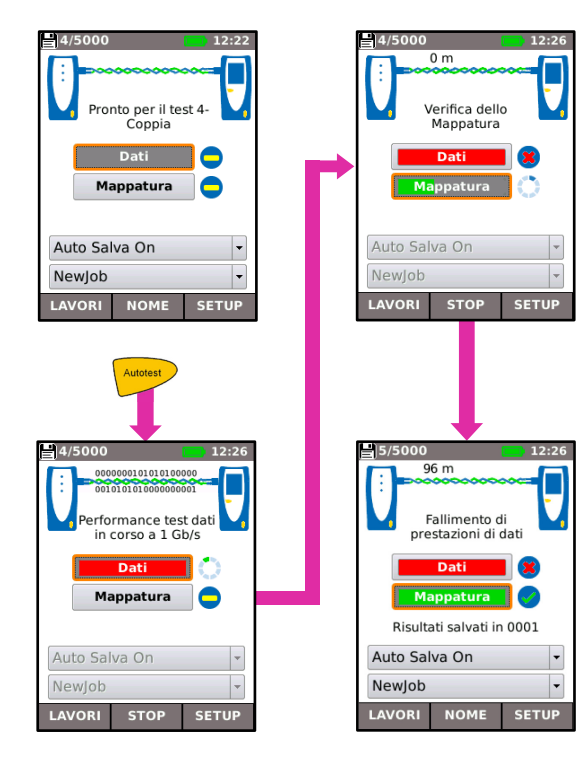

### **Visualizzazione dei risultati del test**

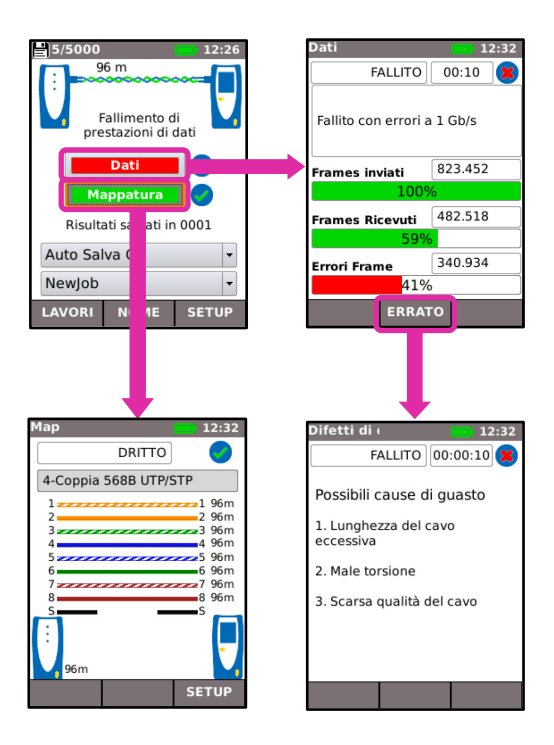

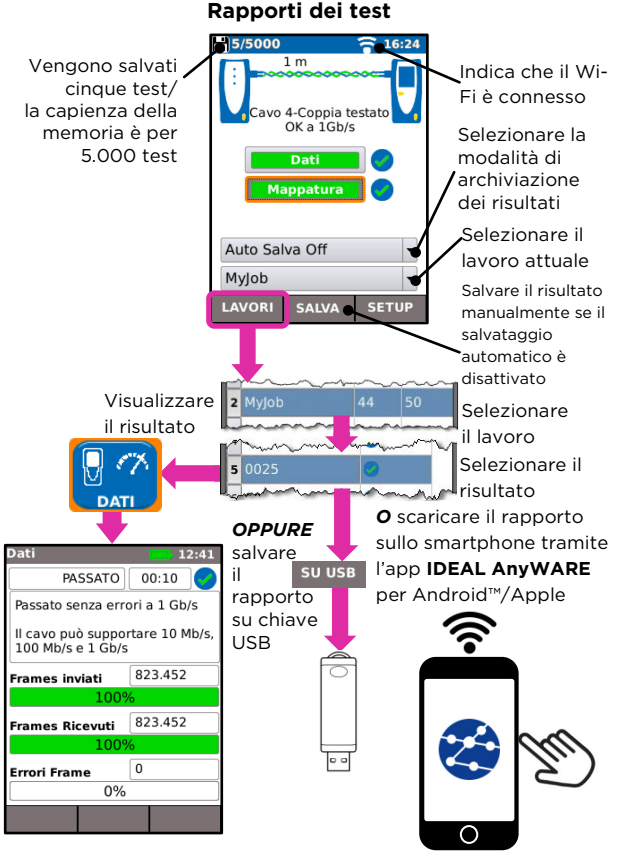

#### **Mappa menu**

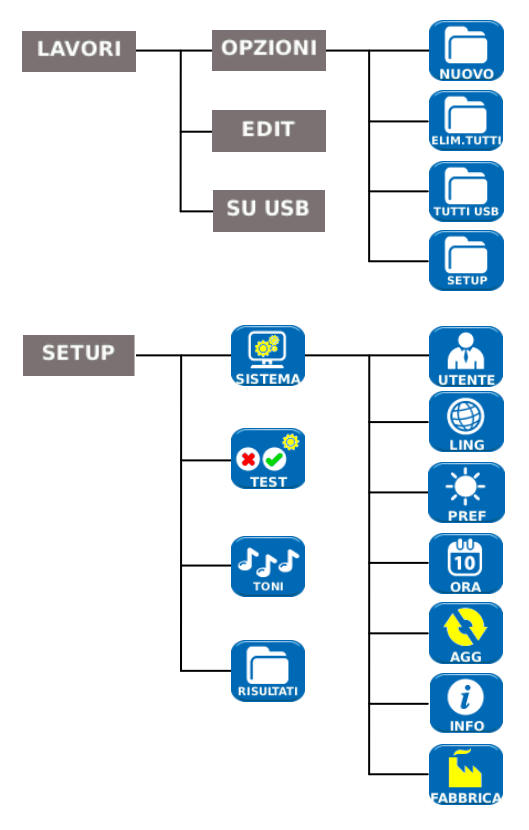